# **Revised shipping details for returning SG1024 Printheads**

We have become aware of **potential damage** to Printheads that can occur during packaging and shipping. This is a result of a characteristic of the original packaging and **leaving the Printhead mounting screws in during shipping**.

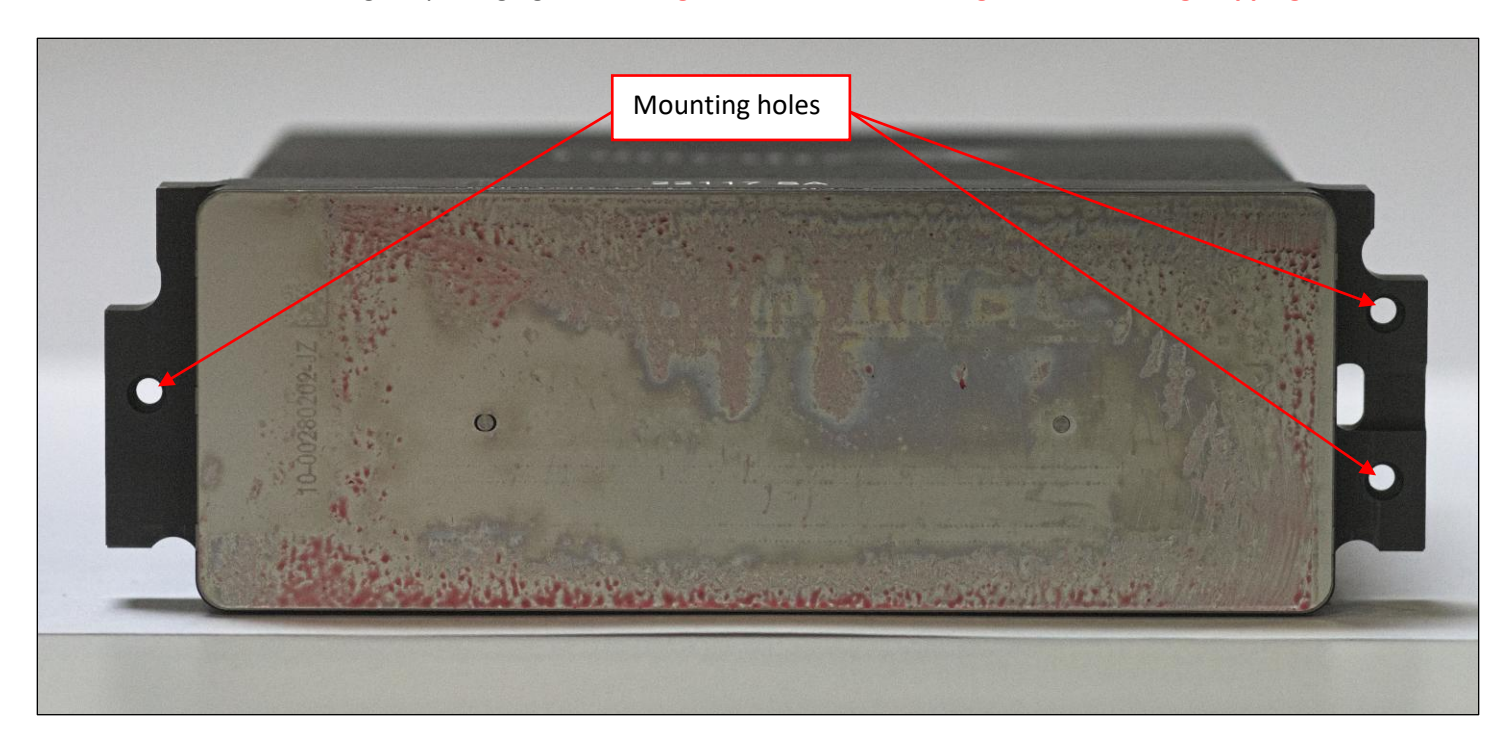

#### **Figure 1**

### **Bottom view of a new Printhead**

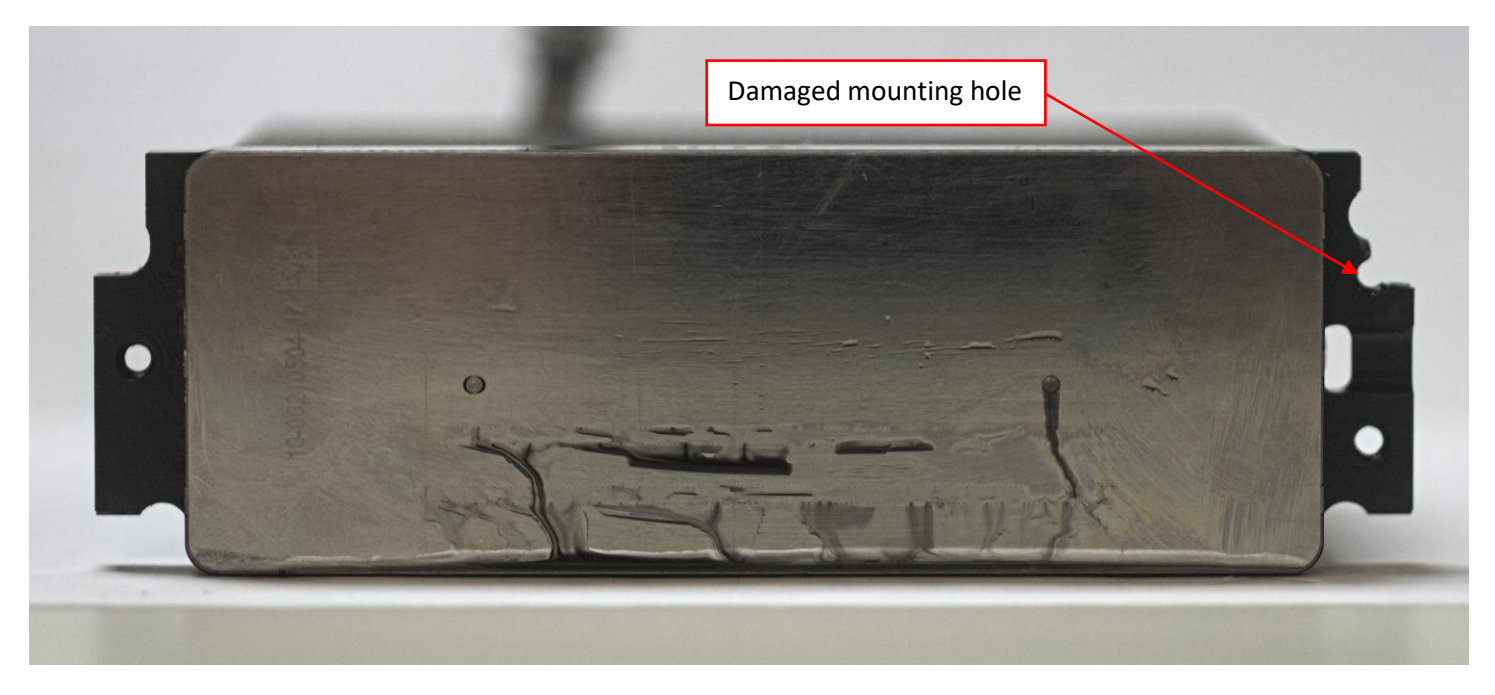

**Figure 2**

**Bottom view of damaged Printhead**

## **Shipping Package Peculiarity**

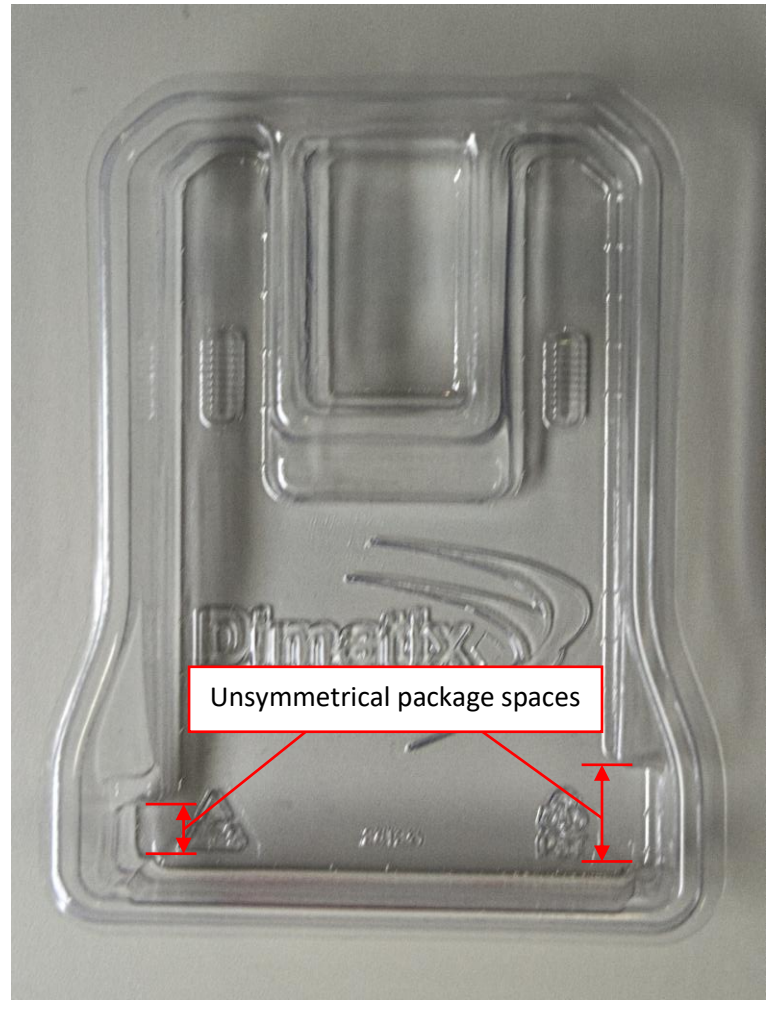

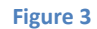

### **Bottom of Printhead shipping package**

The package bottom in which the Printhead is shipped has clearance cutouts for the mounting surface that are not symmetrical. The cutout is larger on the right-hand side. This peculiarity in the package can result in Printhead damage as seen in Figure 2 above. The cause of this damage is due to leaving the mounting screws in the Printhead when placing it in the package bottom. If the side of the Printhead with the 2 mounting screws in placed in the package with the 2 screws on the left-hand side, **it can result in fracturing the mounting surface in an irreparable way**. The wrong orientation is shown below.

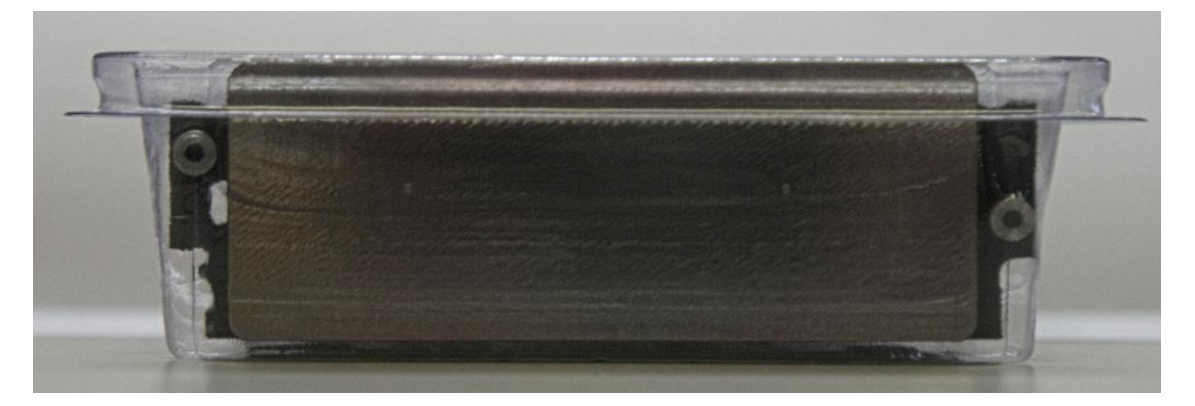

Figure 4 shows the wrong orientation of the Printhead in the package. The lack of clearance on the left-hand side of the packaging **combined with leaving the mounting screws in the Printhead** can cause the mounting screw to break out the mounting hole in the Printhead as shown below.

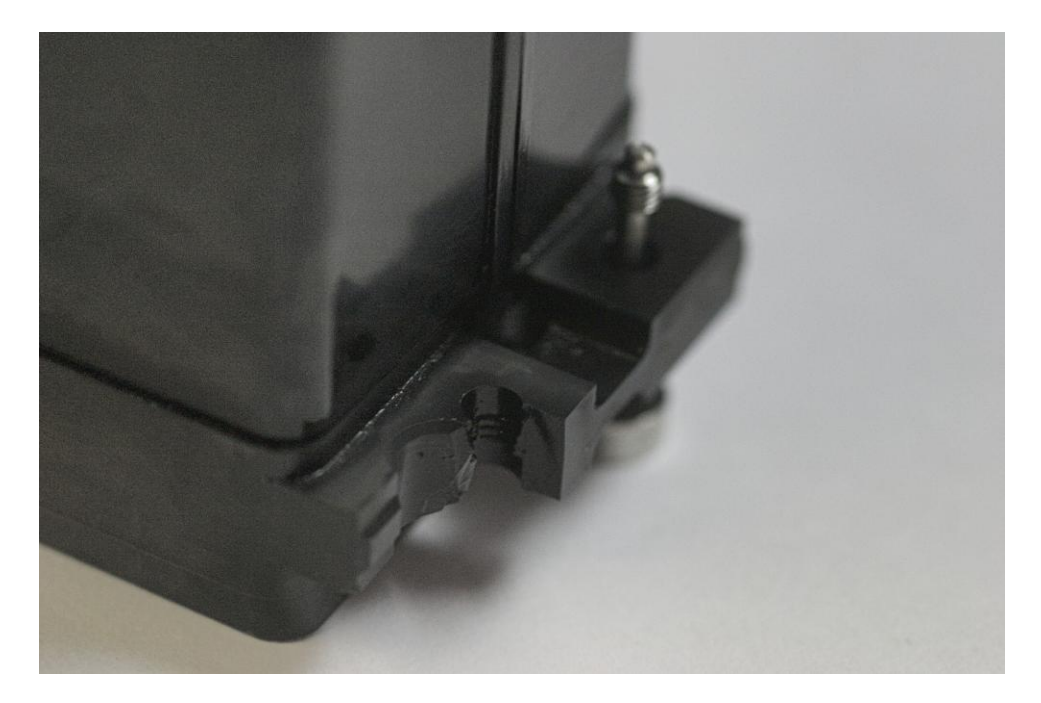

**Figure 5**

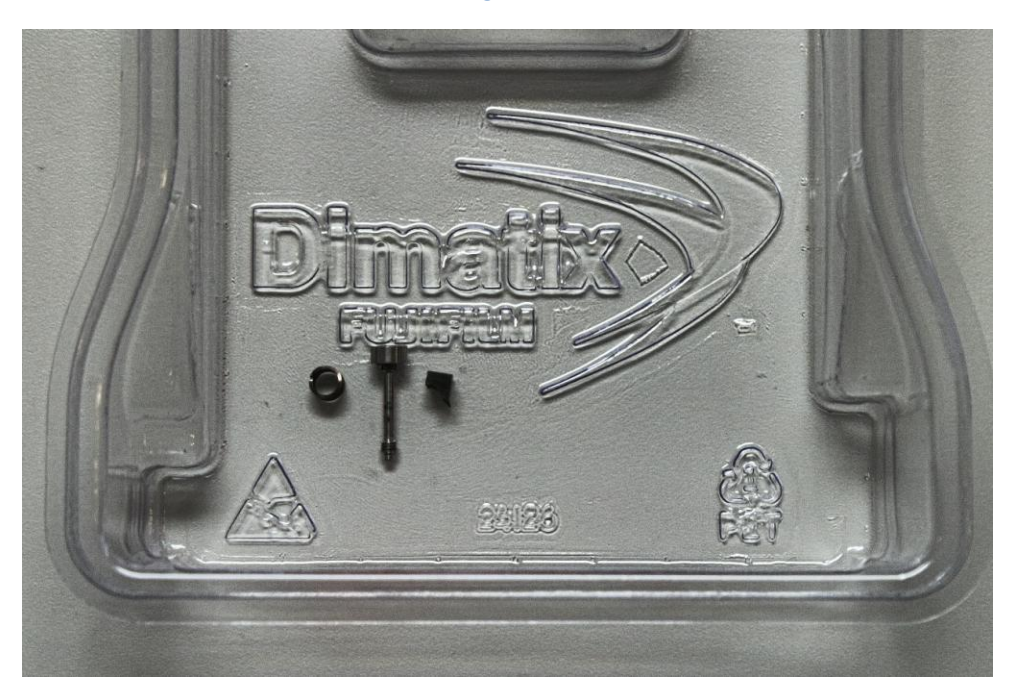

**Figure 6**

Loose mounting screw and spring with the broken piece of Printhead found when a Printhead was returned for service.

### **Solution for safe shipping**

**The simplest solution to avoid this damage is to remove the mounting screws and springs before placing the** 

**Printhead in the original packaging.** The unsymmetrical clearances in the packaging will have no effect on the Printhead if the mounting screws and springs are not left in the Printhead. Whenever shipping a Printhead for any reason, remove the mounting screws before placing it in the package.